## **No Inventory Etsy How To Sell Products On Etsy Even If You Re A Beginner And Have No Product Of Your Own**

Comprehending as well as settlement even more than additional will meet the expense of each success. adjacent to, the proclamation as with ease as sharpness of this no inventory etsy how to sell products on etsy even if yo

Etsy and Square – Etsy - Etsy Help To escalate a case to Etsy: On Etsy.com, c lick the Your Account icon. Click Purchases and reviews. Click Purchases and reviews. Click View case next to the order you are interested in. Click the case you want to escalate.

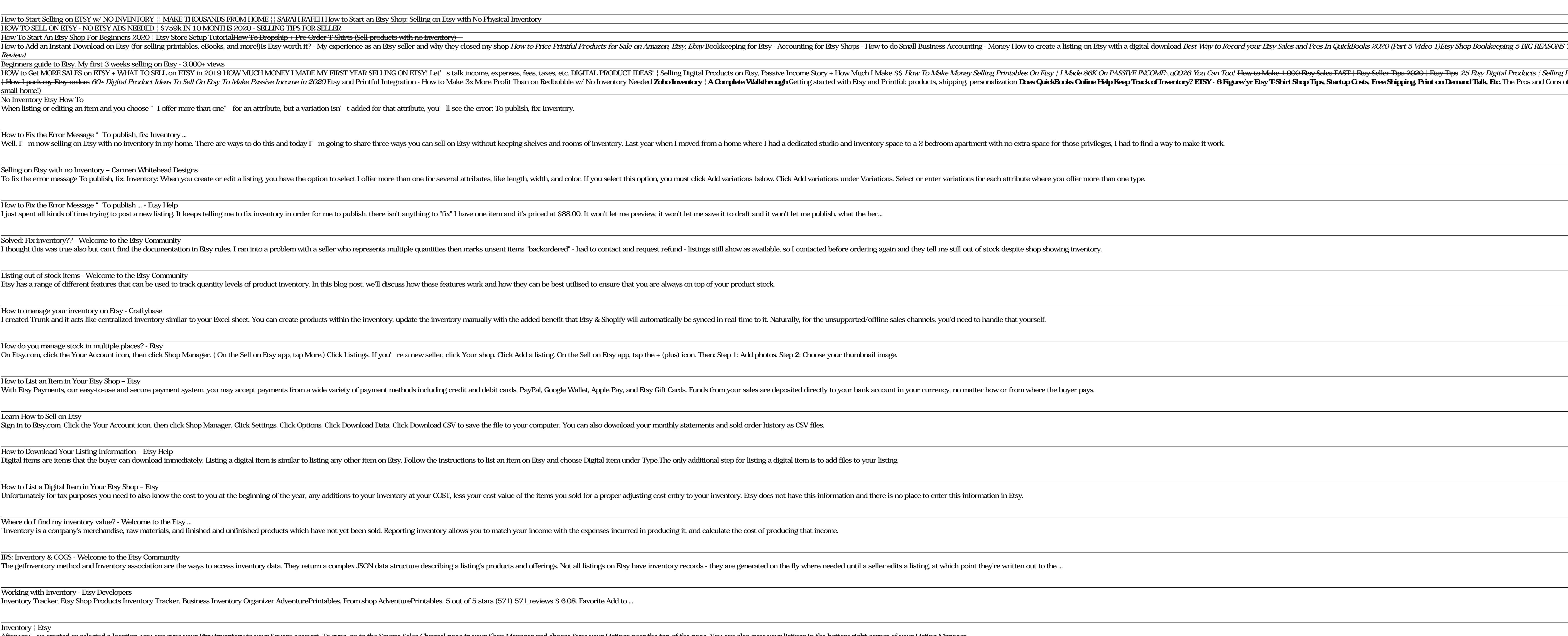

After you've created or selected a location, you can sync your Etsy inventory to your Square account. To sync, go to the Square Sales Channel page in your Listings near the top of the page. You can also sync your listings

r/Etsy - HOW TO: Connect your Etsy shop to Facebook and ... One way to make busy periods more manageable is by setting up inventory management systems and embracing advanced planning. Read on for tips from Etsy shop owners who have learned to do just that. Stock Up on Popular Items

How to Open a Case on Etsy – Etsy

Etsy provides super clear instructions on how to do this, so I'm just gonna drop the link here. Navigate to your domains in Facebook Business Settings > Brand Safety > Domains, then follow Etsy's instructions. You must ver

Copyright code : cdae3d695943ccda8fdb5468c752a891

Yeah, reviewing a ebook **no inventory etsy how to sell products on etsy even if you re a beginner and have no product of your own could add your near associates listings. This is just one of the solutions for you to be suc** 

REASONS YOU'RE MAKING NO PRINTABLE SALES ON ETSY Selling On Etsy: Etsy Shop Tips For Beginners (2020

/ Selling Digital Prints On Etsy / Nancy Badillo 10 Mistakes Etsy Sellers Make | Etsy Tips for Beginners Studio Vlog 01 nd Cons of Selling Digital Prints on Etsy <del>How I Store \u0026 Organize My Inventory for Etsy \u0026 Ebay! (in a very</del>